### Looking at & Trying out Digital Art

### **TASK 1**. **Use the internet link below** to look at digital artworks created by British artist **David Hockney**

### **<http://www.hockney.com/works/digital/iphone>**

(See examples of his work below)

David Hockney, Untitled, 582 (2010). iPad drawing Source: https://news.artnet.com/art-world/david-hockney-windows-book-1716369

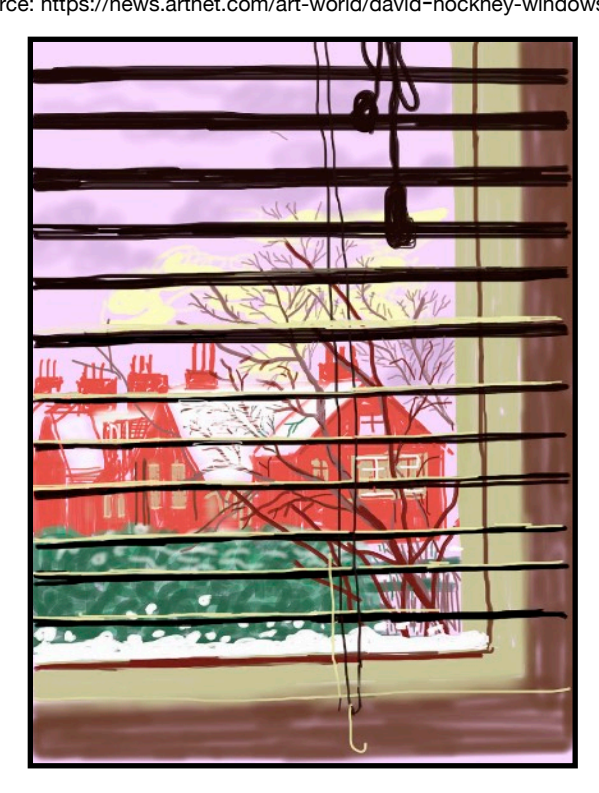

David Hockney, Untitled, 133 (2010). iPhone drawing Source: https://news.artnet.com/art-world/david-hockney-windows-

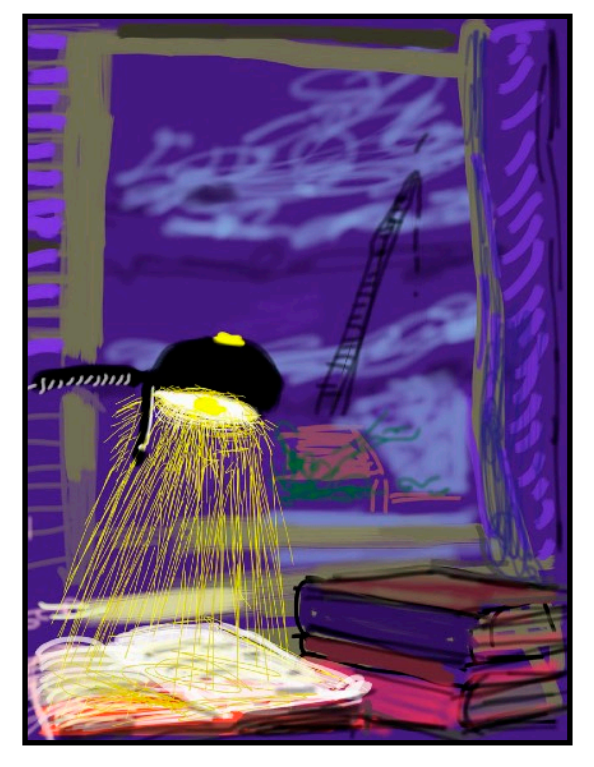

#### 2. Select **your favourite David Hockney iPhone (or iPad) drawing**

3. **Write** the following in your sketchbook (or any paper/computer document if you don't have your sketchbook)

- a. **Name** of artist:
- b. **Title** of work:
- c. **Medium** used (iPad/iPhone or other digital device)
- d. Write x **5 lines describing what it is a picture of** (what do you see exactly)
- e. Write x **4 lines saying what** you think **is good** about this artwork

**\* See example of how to do this on the last page!** 

**TASK 2**: **Make a simple digital drawing** - don't worry about it, have FUN with itl

- You don't need a special drawing app but if you do have one, GREAT

 - You can even **draw over a photo** in Snapchat (& screenshot it), or WhatsApp or just your phone's photo editor.

 - You can **draw what you like** but if you don't know what to draw, draw a bottle of hand-sanitiser or a baseball hat, your face, or your dog/cat asleep or your mug of tea!

5. **Email me a picture of the finished piece** by next Wednesday 29th April 2020

### **Here is an example of how I sketched over a simple photograph of a mug (using snapchat)**

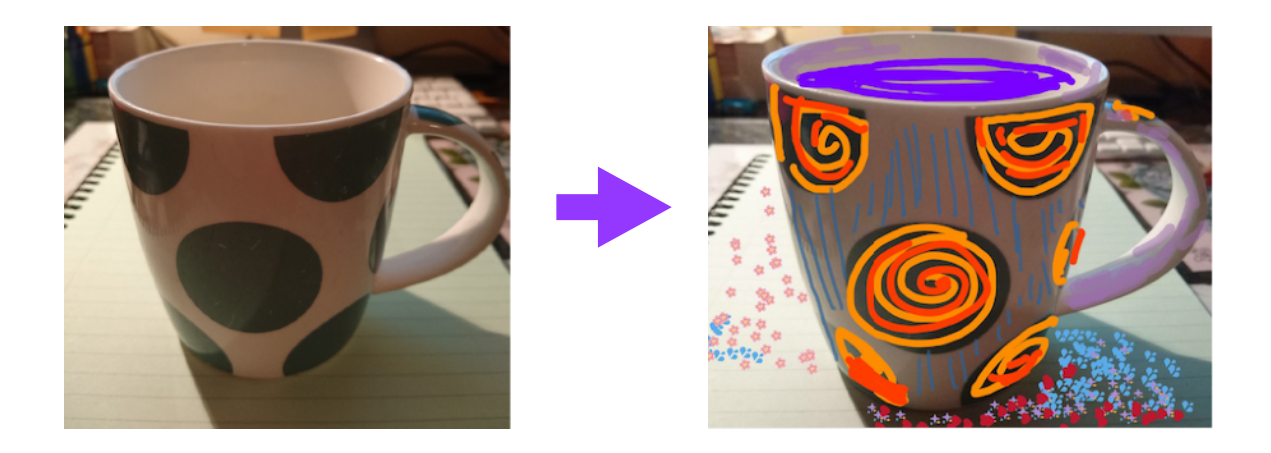

# Looking at & Trying out Digital Art

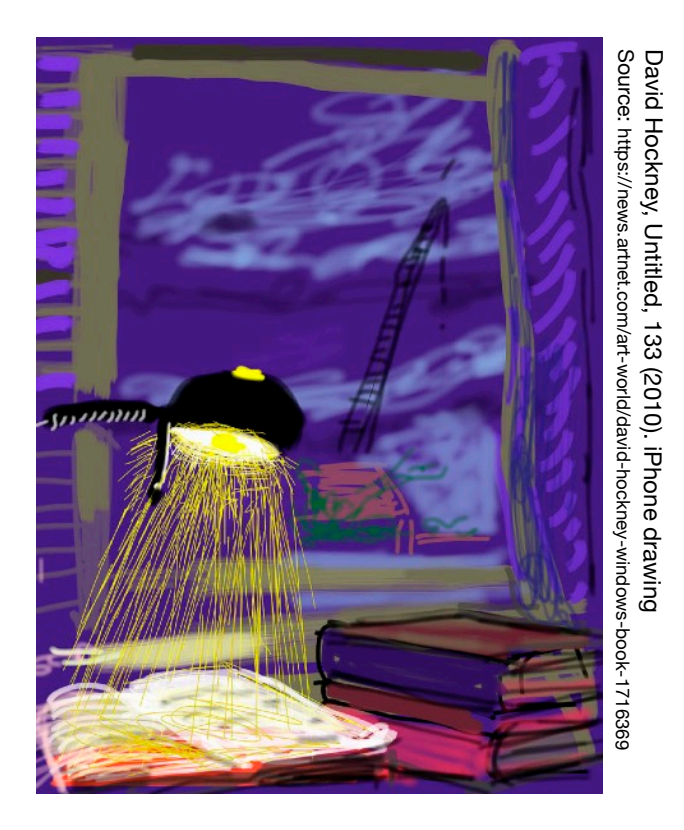

## **Example of how to write about a piece of art:**

- 2. Select your favourite David Hockney iPhone (or iPad) drawing: (above)
- 3.
- a. Name of artist: David Hockney
- b. Title of work: Untitled, 133 (2010)
- c. Medium used: iPhone

#### d. Write  $\times$  5 lines describing what it is a picture of (what do you see exactly)

This is a drawing of the top of the artist's desk with the desk lamp on. The lamp is shining on an open book. There are 3 stacked books to the right of the desk. Behind the desk is the window at night. The sky is dark purple with blue clouds. We can see the black shape of a builder's crane against the sky and we can see the pink roof of a building

#### e. Write  $\times$  4 lines saying what you think is good about this artwork:

What I think is good about this drawing is the way the light from the lamp is drawn, The artist uses loads of thin lines in yellow to show the light shining on the open book. I love the colours used in this. Even though it's a nighttime scene, the colours are really bright - yellow, white, pink, blue and purple are the main colours.